# **Gong - Funcionalidad #550**

# **Cambiar los identificadores (ids html) de la aplicacion para adecuarlos al testing**

2010-11-23 16:18 - Jaime Ortiz

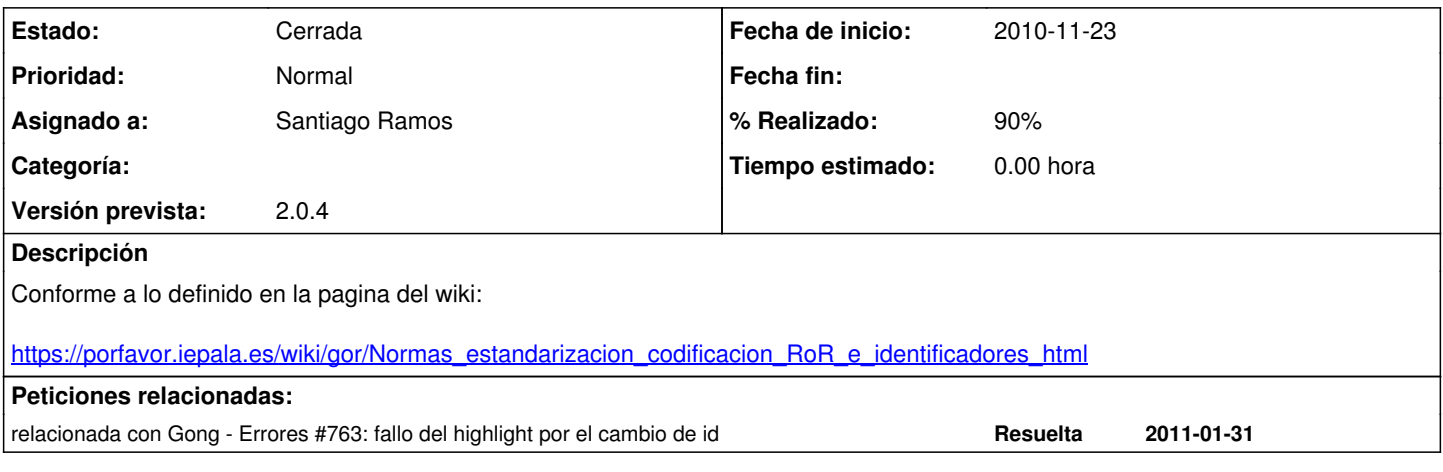

### **Histórico**

## **#1 - 2010-11-23 16:26 - Jaime Ortiz**

### *- Asignado a establecido a Jaime Ortiz*

*- Versión prevista establecido a 2.0.2*

### **#2 - 2010-11-30 11:43 - Jaime Ortiz**

*- % Realizado cambiado 0 por 50*

### **#3 - 2010-12-09 17:43 - Jaime Ortiz**

*- Versión prevista cambiado 2.0.2 por 2.1*

Se completa parcialmente para esta version, y dado que no supone ningun cambio funcional lo movemos a la versión 2.1

# **#4 - 2011-01-24 13:05 - Jaime Ortiz**

*- Asignado a cambiado Jaime Ortiz por Santiago Ramos*

# **#5 - 2011-01-25 11:31 - Santiago Ramos**

*- Tipo cambiado Soporte por Funcionalidad*

## **#6 - 2011-01-25 14:49 - Santiago Ramos**

*- % Realizado cambiado 50 por 70*

# Pendiente:

- Helpers "ventana\_popup" y "cabecera\_listado"
- Revisar formularios
- Enlaces tipo "Volver al listado de objetivos del proyecto"

#### **#7 - 2011-01-25 14:50 - Santiago Ramos**

*- Versión prevista cambiado 2.1 por 2.0.4*

#### **#8 - 2011-02-01 11:38 - Santiago Ramos**

# **#9 - 2011-02-01 18:35 - Santiago Ramos**

*- Estado cambiado Nueva por Cerrada*

Si queda algo raro lo resolvemos por ticket de error.